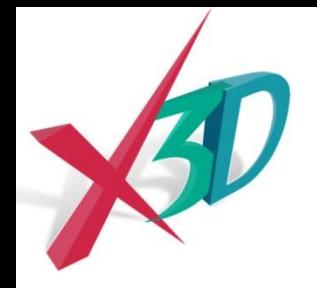

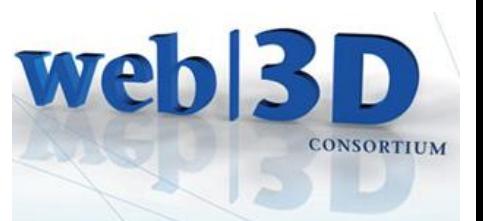

# **Session: Health, Medical and Science Visualization**

### **Nicholas F. Polys, Ph.D.**

Director of Visual Computing, Advanced Research Computing Affiliate Professor, Computer Science

> **Web3D Showcase March 25, 2014** National Capitol Region

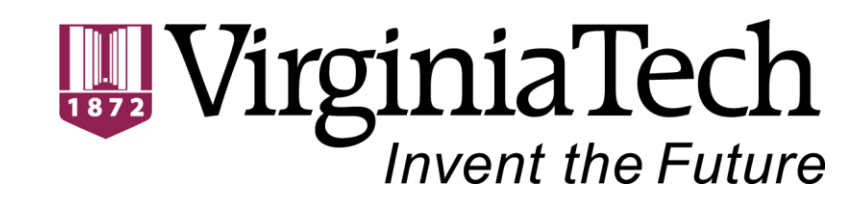

### **Presentation Outline**

- Web3D Visualization: – **ISO/IEC Extensible 3D (X3D)**
- Advanced Imaging Visualization
	- Metadata and scene structure
	- X3DOM and HTML5 (X3D 4.0) Volume Rendering
- Surgical Training and Haptics
	- MMVR 2014 Review
	- X3D Haptics and Soft Body Physics components

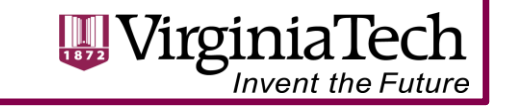

### **X3D Scene Graph**

*Forward-compatible from VRML*

Format and API above rendering library:

- Scene access to nodes, parameters and events for application-level control of 3D objects, viewpoints, lights and animations
- Can be implemented on top of any rendering library (e.g. OpenGL, DirectX, WebGL, POV-Ray)

### **Medical Interchange Profile** node set is:

- Flexible & Expressive for the composition of data from web sources (URL/URIs)
- X3D Interchange + Volume Component + 3D Texturing Component + …

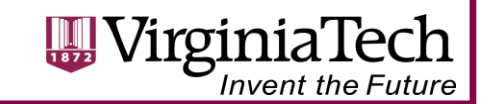

### **Foundations**

- ISO standard, openly published and royalty-free
- A layer above media and rendering libraries
- Multiple implementations including open source codebases
- X3D Scene graph includes the *Transformation graph* and the *Behavior graph*

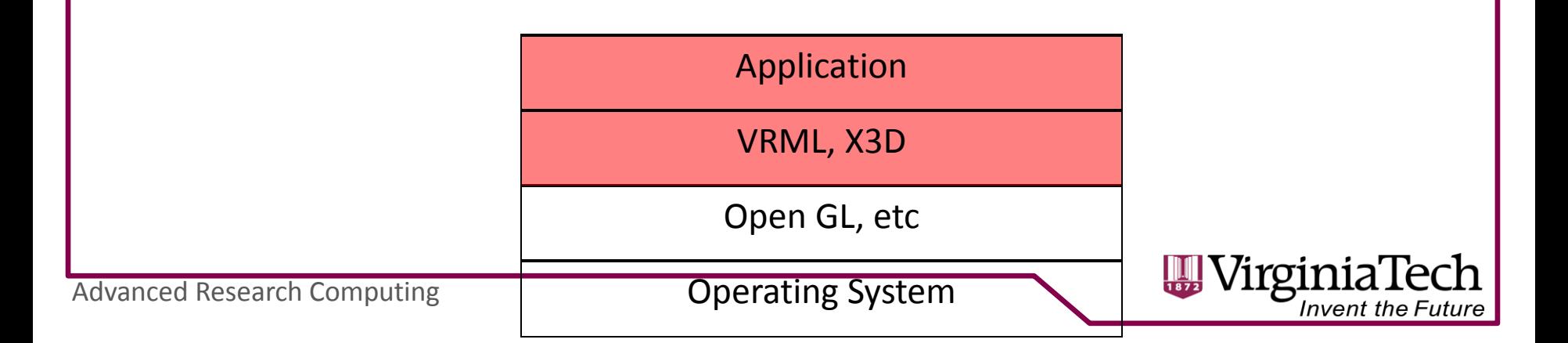

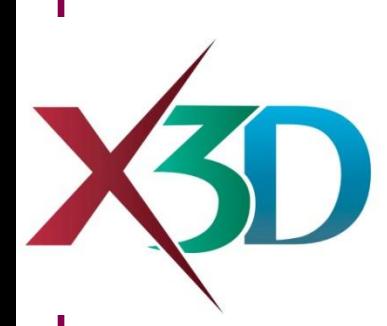

### **Standard Scope**

Scene graph for real-time interactive delivery of virtual environments over the web:

- Meshes, lights, materials, textures, shaders
- Integrated video, audio
- Animation
- **Interaction**
- **Behaviors**
- **Scripts**
- Application Programming Interfaces
- 3.3 examples for Medical Imaging, CAD and Geospatial support!

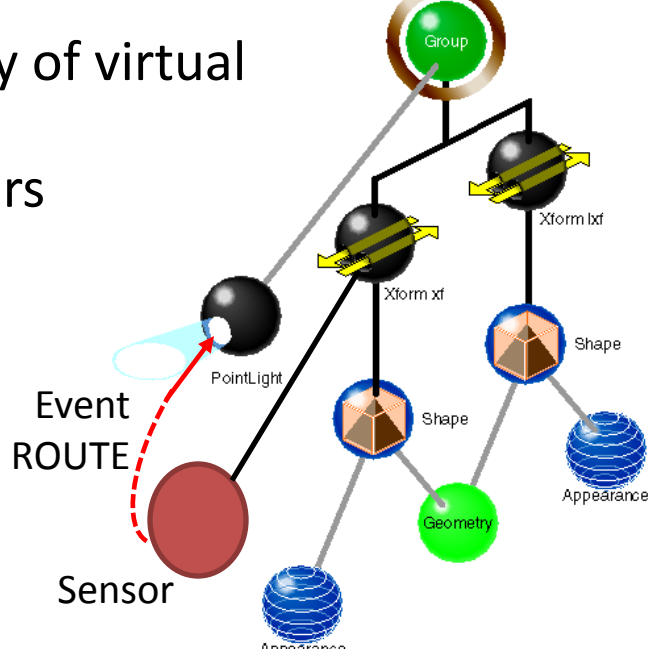

### **X3D Book & Online Resources**

• <http://www.x3dgraphics.com/>

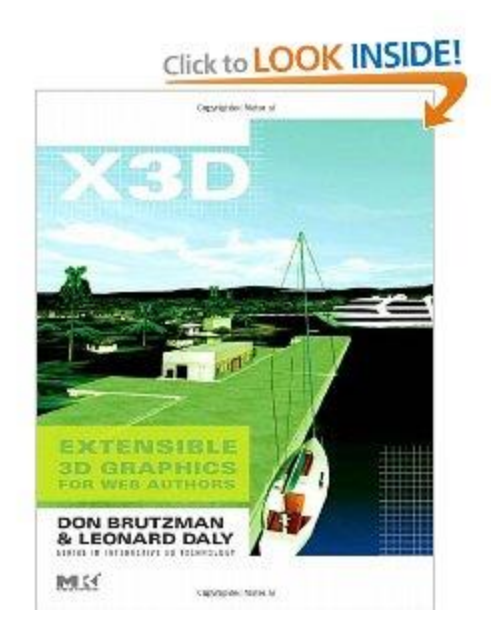

### **Extensible 3D Graphics For Web Authors**

*From NPS grad class – slides, videos, examples all online!!!*

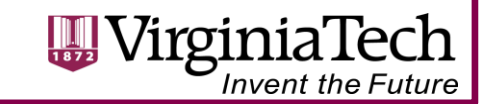

# **Publishing X3D Worlds**

URLs- a file or CGI web request delivers to clients:

- Stand-alone applications
	- InstantReality.org, COVISE
- Plug-ins for an internet browser
	- Bitmangement.de, OctagaVS, Cortona3D
- New subset on top of HTML5 native 3D with no plug-ins and works with WWW event system (X3DOM) !

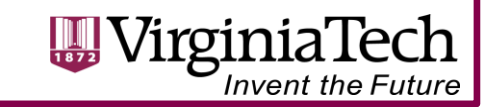

## **Chemistry**

VRML and X3D are supported in many tools related to materials and biology, most notably:

- Chimera
- VMD
- JMOL

• …

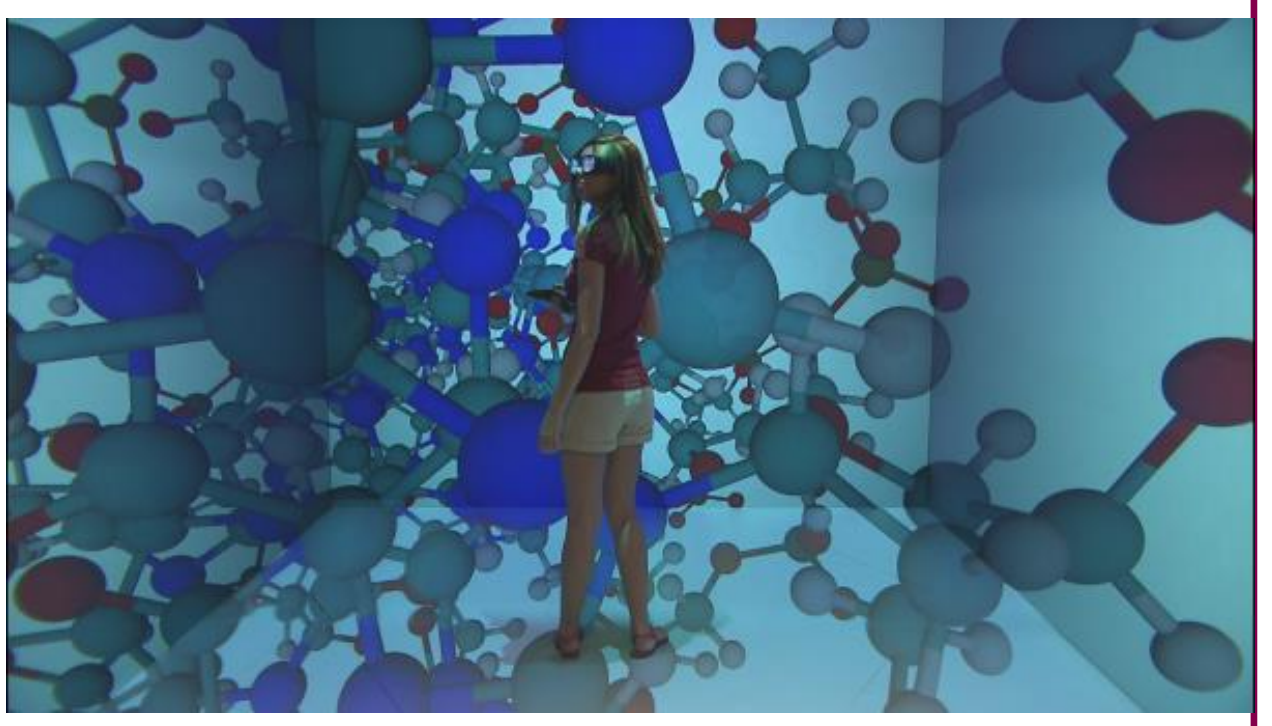

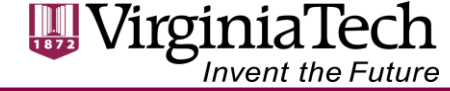

# **3D Printing for Health**

… and biosciences and education ….

- NIH 3D Print Exchange
	- Scriptable *Meshlab.org* for server-side validation and conversion
	- X3DOM native Web3D preview
	- Community upload and validation

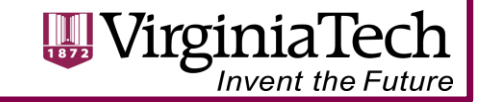

### **Web3D.org Medical Working Group**

- *Reproducible* rendering and presentations for stakeholders throughout the healthcare enterprise
- An n-D Presentation state must be:
	- Structured and interactive virtual environment display of 2D & 3D medical imaging objects and time series
	- Platform-independent, royalty-free technology to enable vendor innovation
		- Handeld and immersive displays
		- Input devices
	- Lossless with provenance metadata and ontology references

web 3D

**CONSORTIUM** 

– Web-aware

### **Volume Presentation**

Many techniques:

• Volume rendering

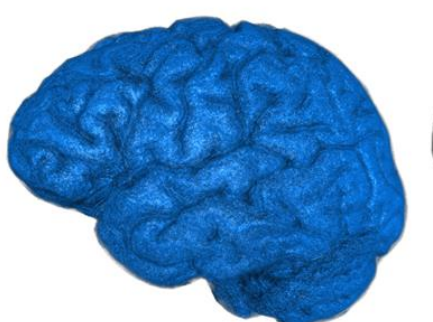

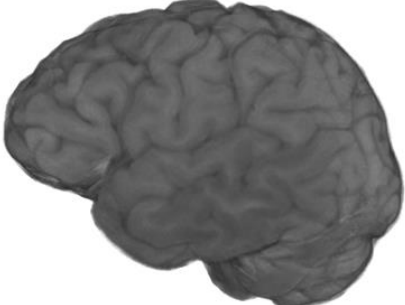

- 3DSplatting, ray tracing, pixelshaders
- Established CPU and GPU algorithms
- Surfaces actual meshes
- Segments identifying voxels as groups

*I: Scenarios and Motivation*

• ISOSurfaces – rendered at a threshold

### **ISO/IEC X3D 3.3 Volume Rendering**

- Composable Render Styles covering the state of the art
	- Formalizes parameters and transfer functions for the *Greatest Common Denominator*
	- Of 3D rendering & blending:
		- BoundaryEnhancementVolumeStyle
		- [CartoonVolumeStyle](http://www.web3d.org/files/specifications/19775-1/V3.3/Part01/components/volume.html)
		- ComposedVolumeStyle
		- [EdgeEnhancementVolumeStyle](http://www.web3d.org/files/specifications/19775-1/V3.3/Part01/components/volume.html)
		- [OpacityMapVolumeStyle](http://www.web3d.org/files/specifications/19775-1/V3.3/Part01/components/volume.html)
		- [ProjectionVolumeStyle](http://www.web3d.org/files/specifications/19775-1/V3.3/Part01/components/volume.html)
		- [ShadedVolumeStyle](http://www.web3d.org/files/specifications/19775-1/V3.3/Part01/components/volume.html)
		- [SilhouetteEnhancementVolumeStyle](http://www.web3d.org/files/specifications/19775-1/V3.3/Part01/components/volume.html)
		- [ToneMappedVolumeStyle](http://www.web3d.org/files/specifications/19775-1/V3.3/Part01/components/volume.html)

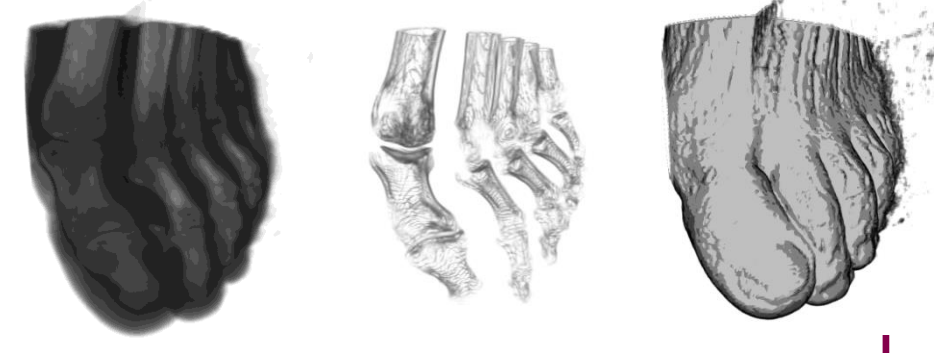

Opacity Map Silhouette Cartoon

- Assign different RenderStyles to different segments, blend two volumes:
	- [BlendedVolumeStyle](http://www.web3d.org/files/specifications/19775-1/V3.3/Part01/components/volume.html)
	- [SegmentedVolumeData](http://www.web3d.org/files/specifications/19775-1/V3.3/Part01/components/volume.html)
	- [IsoSurfaceVolumeData](http://www.web3d.org/files/specifications/19775-1/V3.3/Part01/components/volume.html)

Advanced Research Computing

• Clipping Planes are already specified in X3D 3.2 Rendering Component.

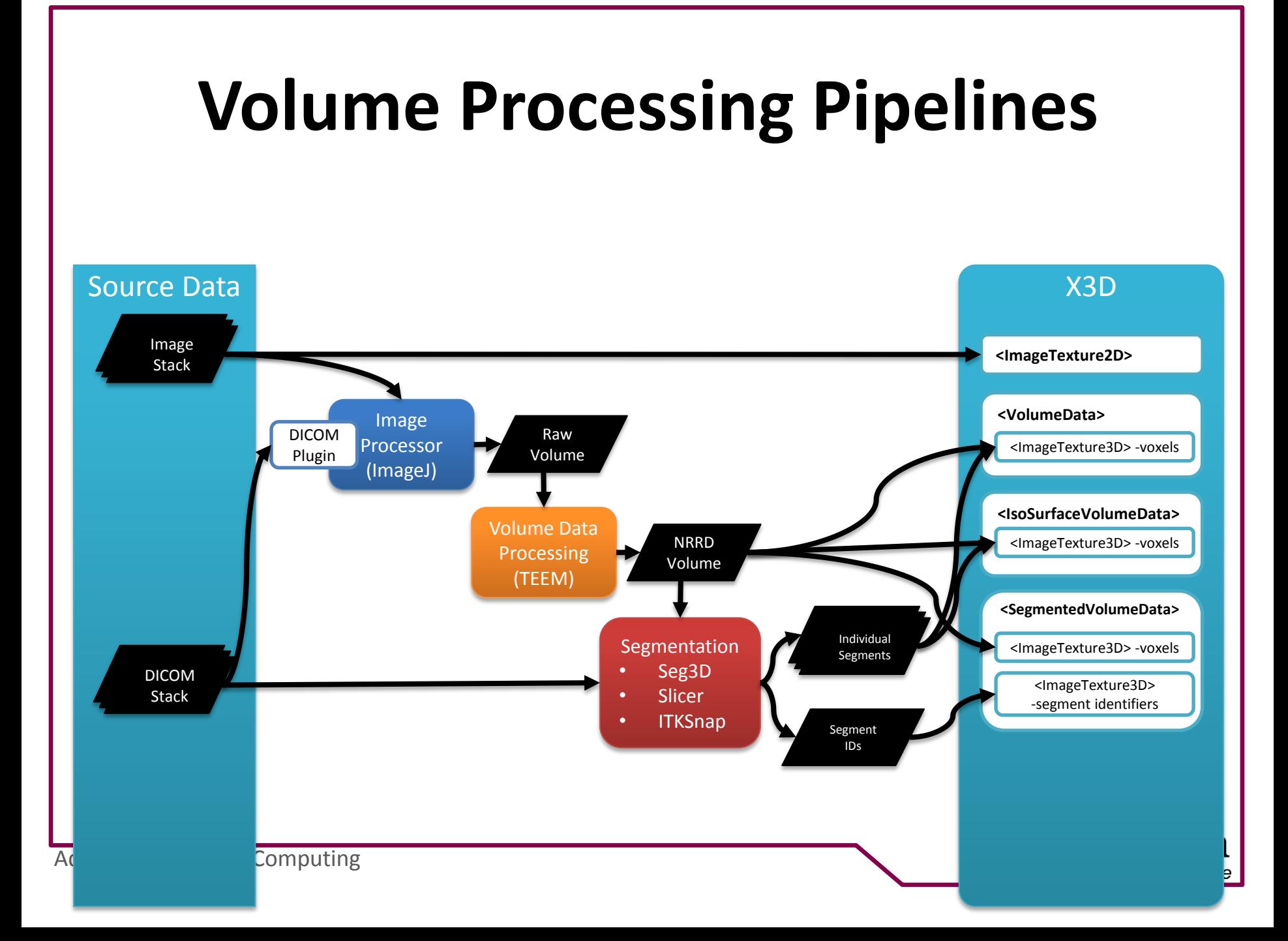

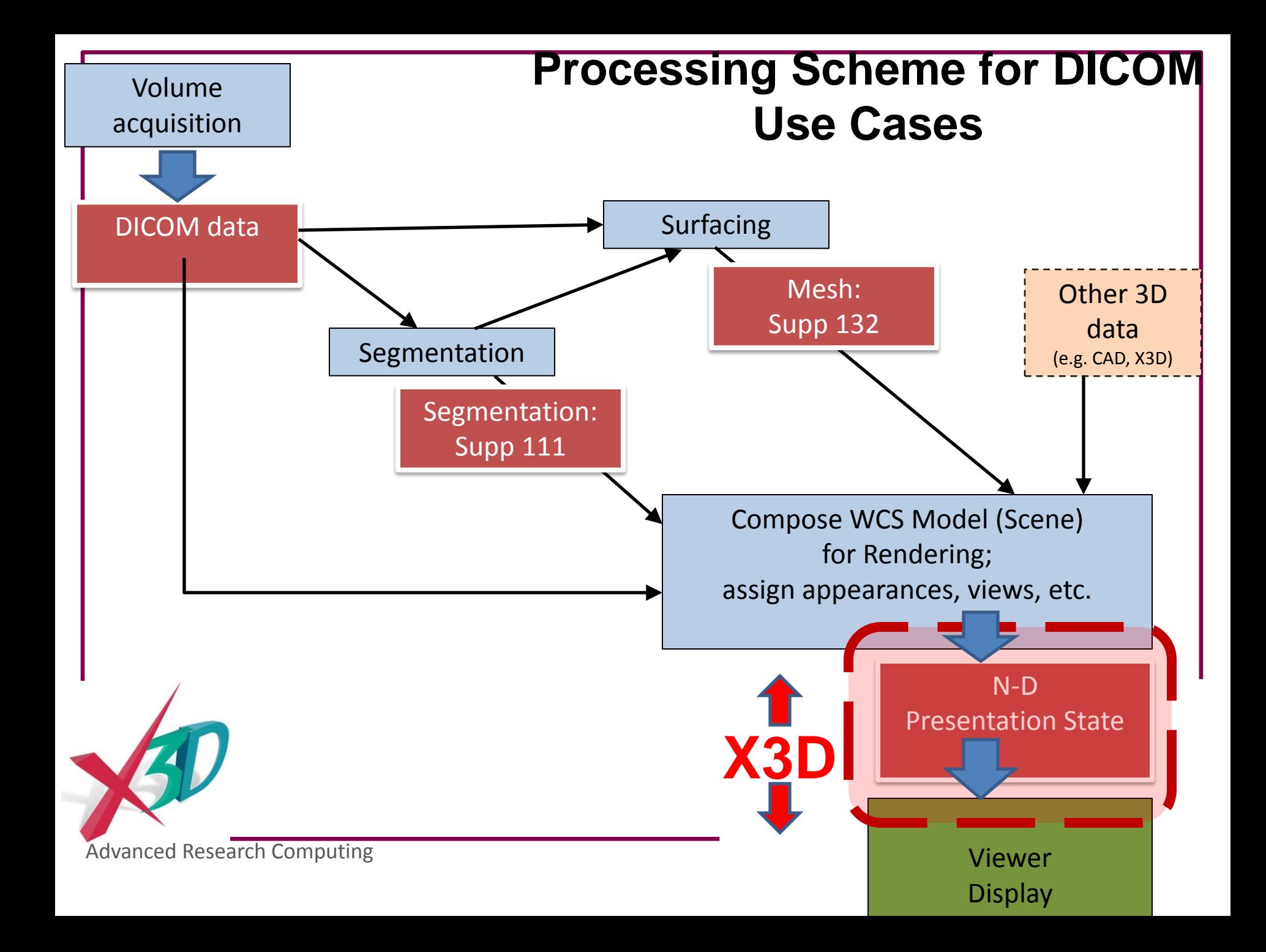

## **X3D Medical Interchange Profile**

### **Minimal X3D node set (footprint) to meet DICOM requirements:**

- Core
- Time
- **Networking**
- **Grouping**
- **Rendering**
- Shape
- Geometry3D
- Geometry2D
- Text
- Lighting
- **Texturing**
- **Interpolation**
- **Navigation**
- Environmental effects
- Event utilities
- Texturing3D
- Volume rendering

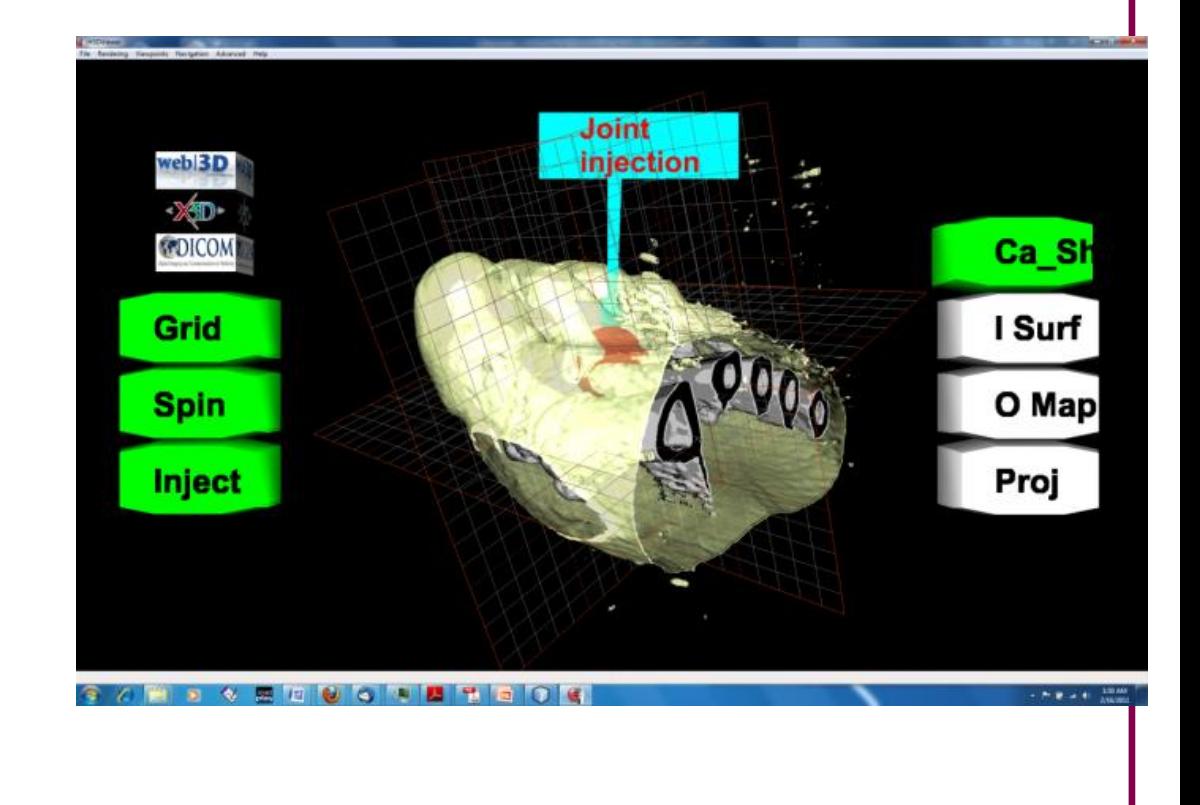

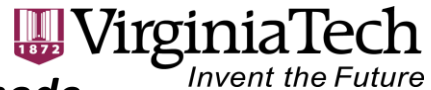

Advanced Research Computing *Includes polygon, line and point rendering; metadata on any node* 

### **X3D Presentation Demo**

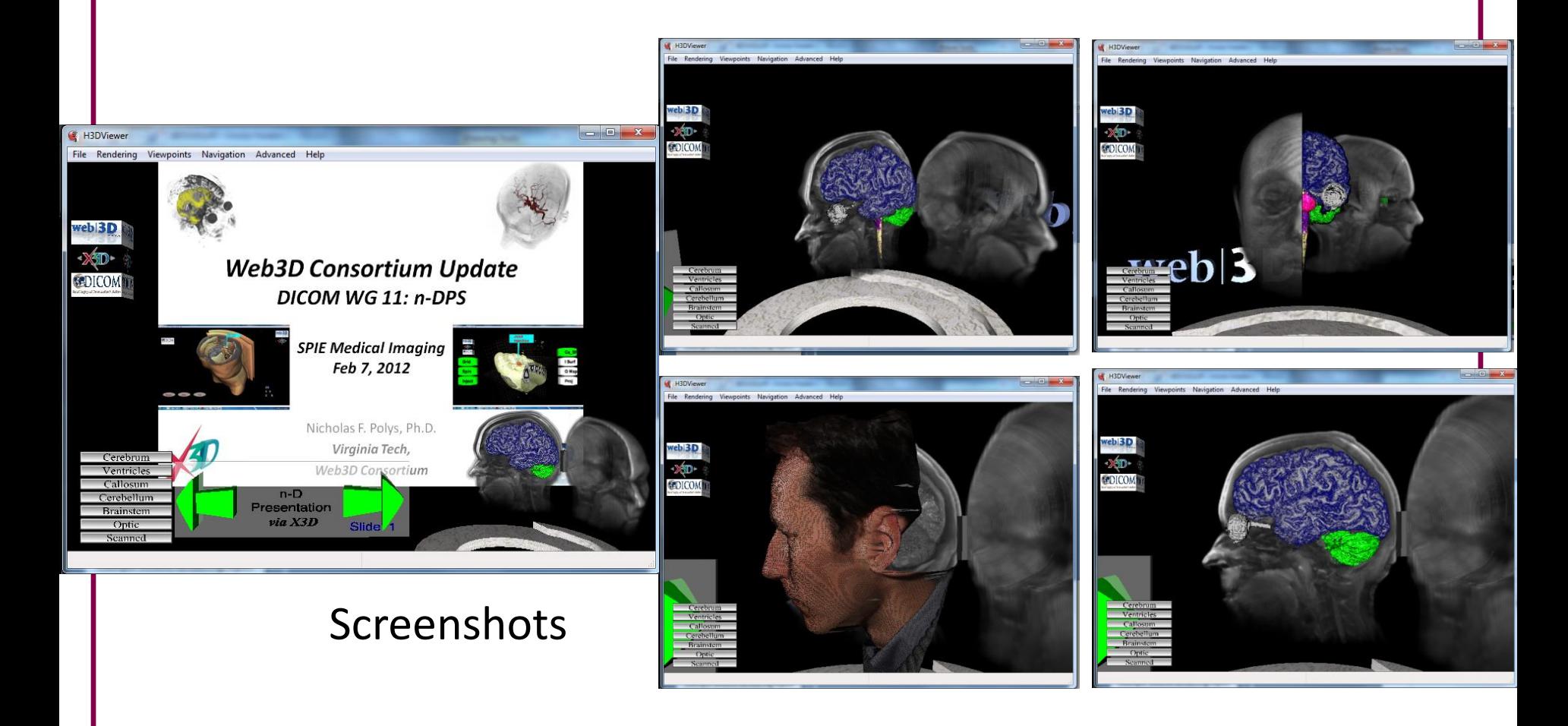

<sub>Adva</sub>htichලlaฏ Poly<sub>විශ්</sub>ලෝ Andy Wood, Abhijit Gurjarpadhye Virginia Tech

### **Example Volume Rendering Styles**

*(Head MRI, XML encoding)* 

<Transform DEF='backdrop' >

<VolumeData dimensions='.75 1 1' >

<ImageTexture3D containerField="voxels" url='"./Segments/masked-vispart.nrrd"'/>

<OpacityMapVolumeStyle />

</VolumeData>

</Transform>

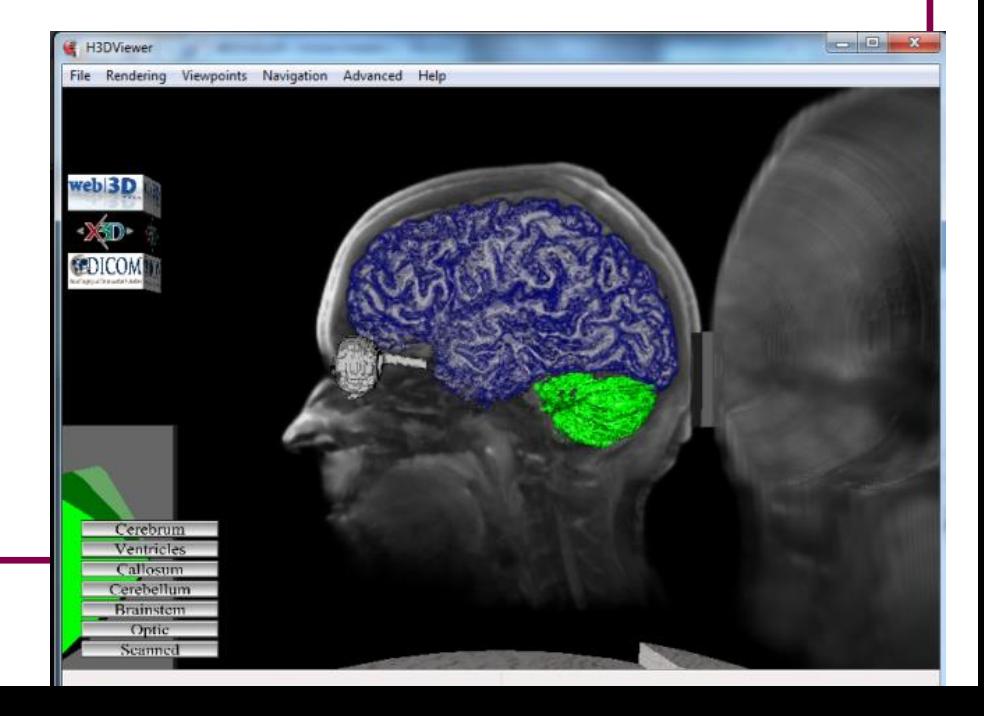

### **Example Volume Rendering Styles**

*(Head MRI, optic segment)*

<ISOSurfaceVolumeData surfaceValues='.15' dimensions='.75 1 1' >

<ImageTexture3D containerField="voxels" url='"./Segments/masked-optic.nrrd"'/>

<CartoonVolumeStyle />

</ISOSurfaceVolumeData>

### *(Head MRI, cerebrum segment)*

<VolumeData dimensions='.75 1 1' >

<ImageTexture3D containerField="voxels" url='"./Segments/maskedcerebrum.nrrd"'/>

<ComposedVolumeStyle>

<CartoonVolumeStyle />

<EdgeEnhancementVolumeStyle gradientThreshold='.8' edgeColor='0 0 .5' />

</ComposedVolumeStyle>

</VolumeData>

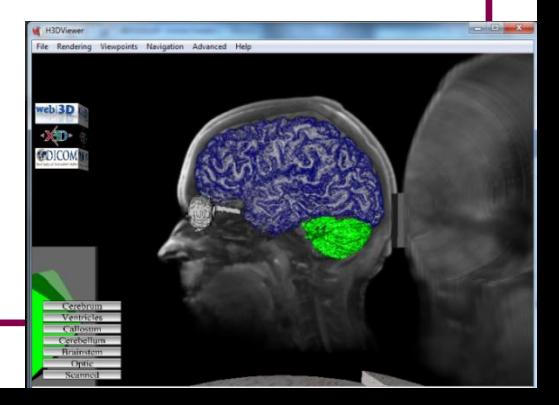

### **Multi-part Volumes: Multiple Volumes**

- Use different VolumeData nodes to represent each segment
- More computationally expensive than SegmentedVolumeData, but more flexible
	- Can manipulate individual segments
	- More fine-grained rendering control
- Requires masked volumes (more preprocessing)

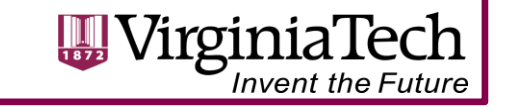

### **Multi-part Volumes: Multiple Volumes**

<VolumeData dimensions='.75 1 1' >

Segment1 <ImageTexture3D containerField="voxels" url='"./Segments/masked-halfhead.nrrd"'/>

Style 1 <OpacityMapVolumeStyle />

</VolumeData>

<VolumeData dimensions='.75 1 1' >

Segment2 Style 2 <ImageTexture3D containerField="voxels" url='"./Segments/masked-cerebrum.nrrd"'/> <ShadedVolumeStyle lighting="TRUE" shadows="TRUE" > <Material diffuseColor='0 .5 1' specularColor='1 1 1' ambientIntensity='0.8' shininess='0.08' />

</ShadedVolumeStyle>

</VolumeData>

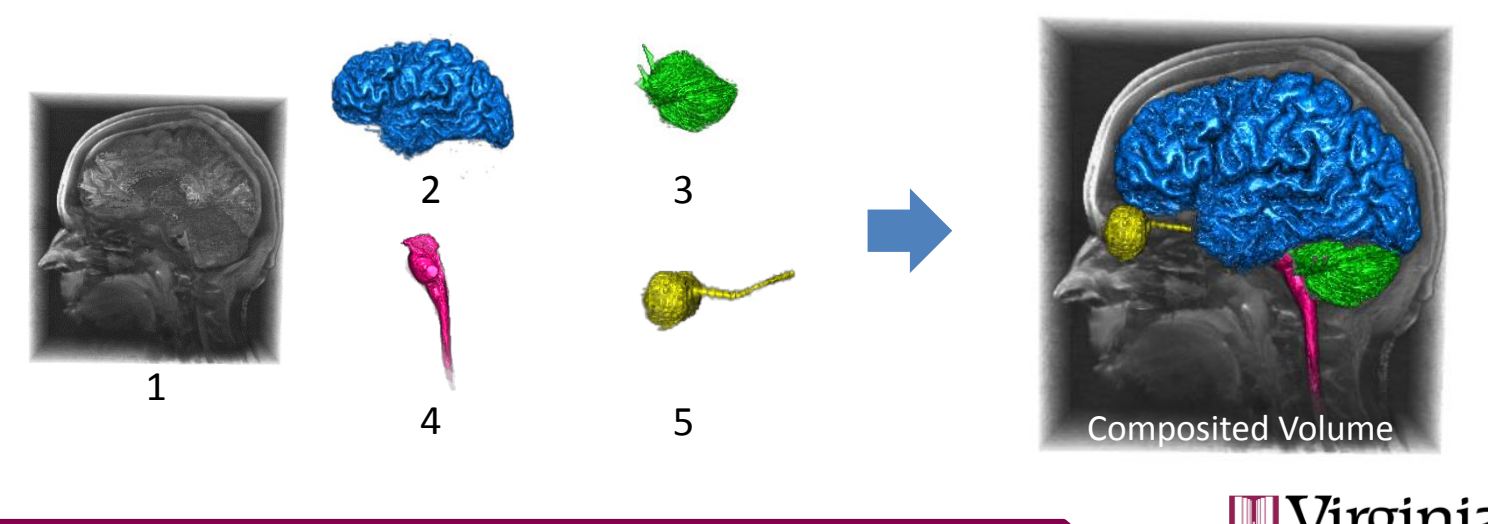

**Invent the Future** 

### **Multi-part Volumes: SegmentedVolumeData**

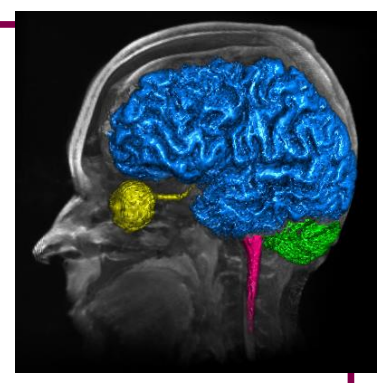

- Requires two 3Dtextures: voxels (as normal volume) and segment identifiers for each voxel
- Specify multiple render styles in identifier/segment order (default is opacity map)
	- If more segments than styles, last style applies to remaining segments
- Individual segments may be turned on or off using "segmentEnabled" field
	- Styles still required to maintain indexing

### **Multi-part Volumes: SegmentedVolumeData**

<SegmentedVolumeData dimensions='2.304 2.304 1.116' containerField='children'>

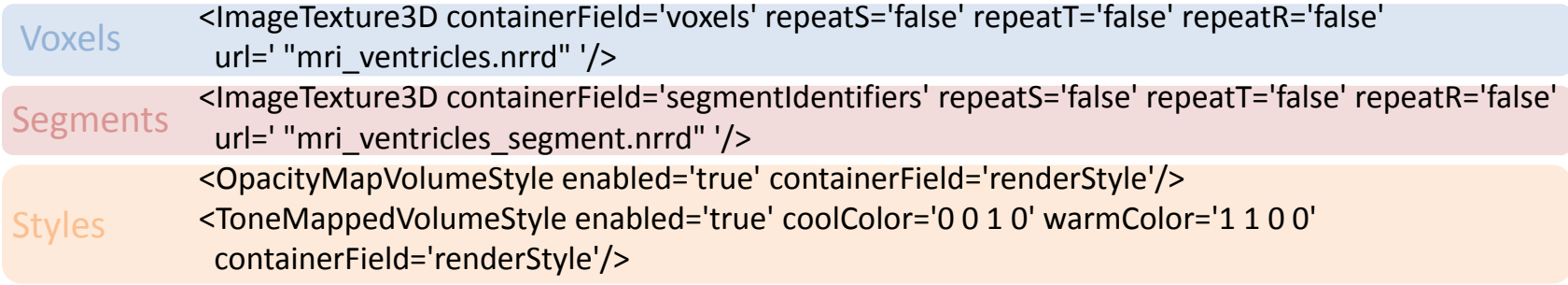

</SegmentedVolumeData>

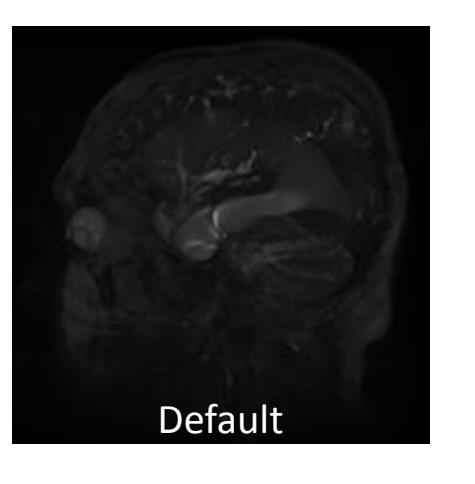

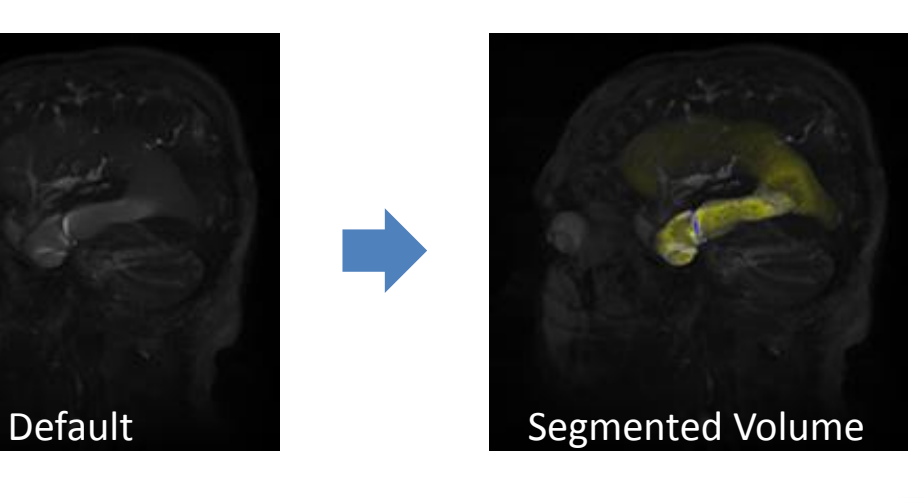

### **Multi-part Volumes: Blended Render Style**

- Blends multiple volumes/segments in one VolumeData node
- BlendedVolumeStyle node contains its own voxels and render style nodes
	- Contained voxels rendered according to styles, then blended with parent
	- Weight of blending is configurable
- BlendedVolumeStyle is composable and nestable!

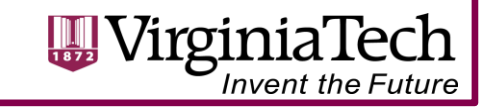

### **Multi-part Volumes: BlendedVolumeStyle**

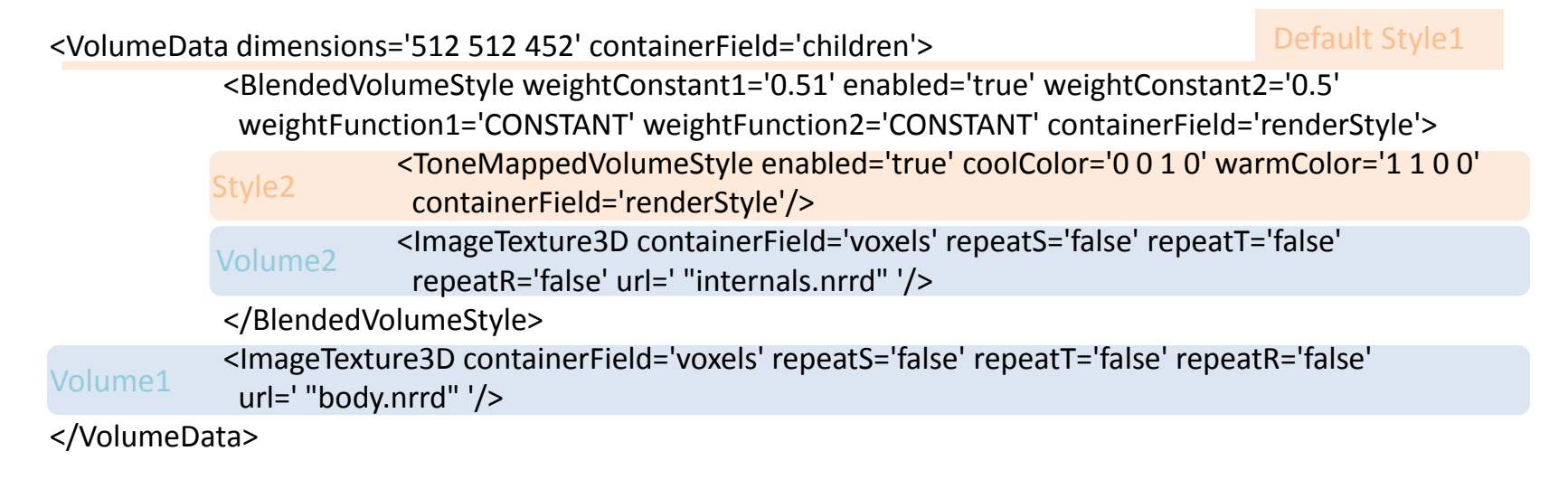

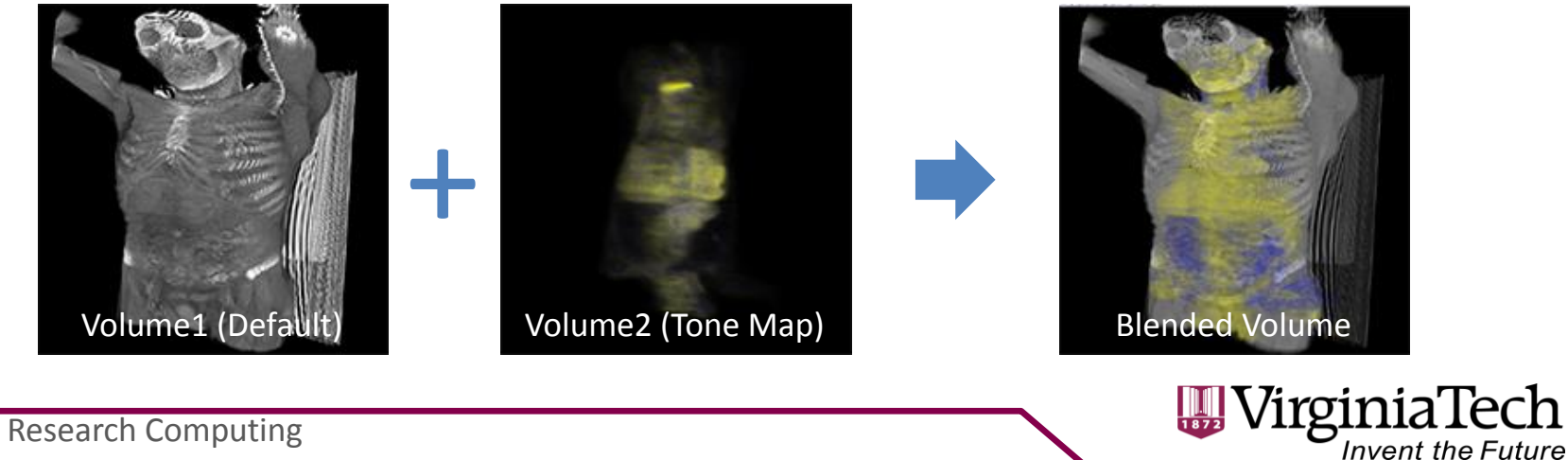

### **X3D Metadata Scheme**

- Metadata and Metadata Sets can be children of any node in the scene graph
- DEF, reference, name and value attributes can be used to integrate *ontology terms and provenance*
- Follows the pattern:
	- \*VolumeData
		- Segmentations
			- ImageTexture3D

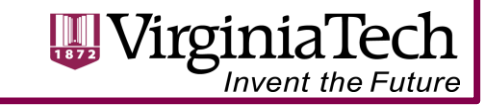

### **Surgical Training and Haptics**

- MMVR 2014 Review
- X3D Haptics and Soft Body Physics components
- H3D.org

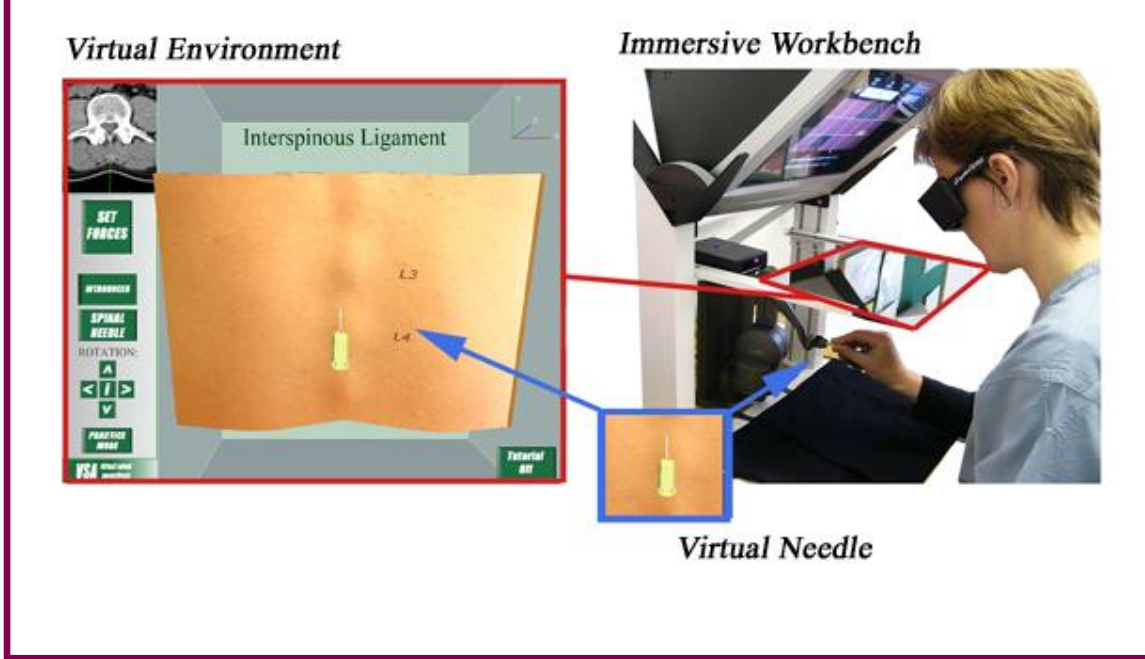

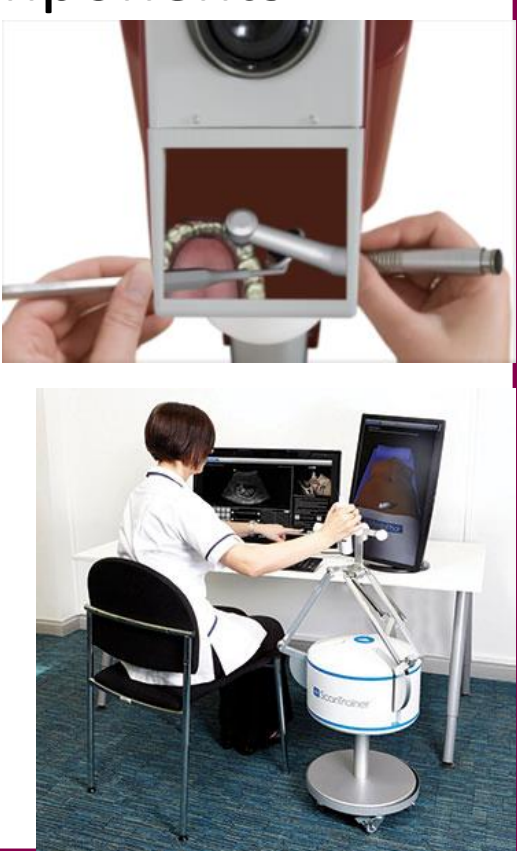

# **Breaking News**

- **X3D for HTML-5 [www.X3DOM.org](http://www.x3dom.org/)**
	- *Native 3D rendering in Browser with WebGL*
	- Control of scene graph through DOM & Javascript
	- Firefox, Chrome, Safarai, Opera (including Mobile!)
	- Even IE Explorer
	- MedX3DOM volume rendering!

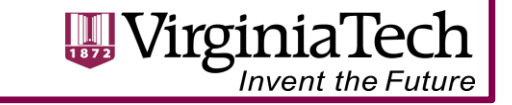

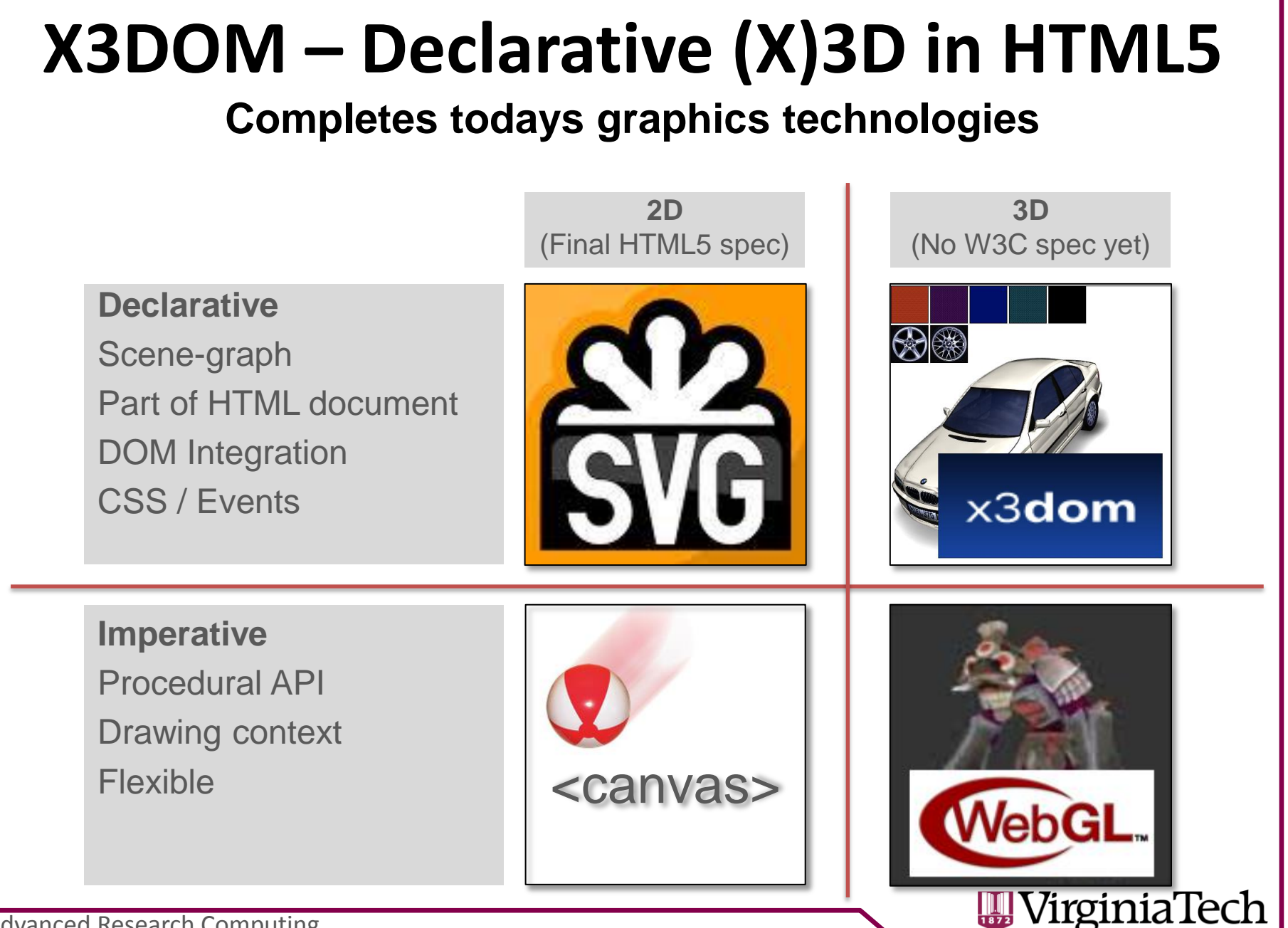

### **X3DOM.org**

### Firefox Chrome

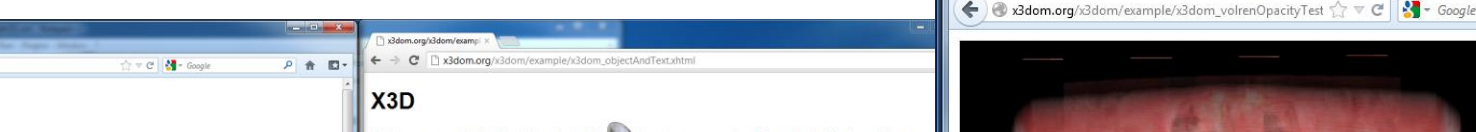

X3D is an open standard for 3D content delivery. It is not a programming API, nor just a file format for geometry interchange. It combines both geometry and runtime behavioural descriptions into a single file that has a number of different file formats available for it. including the Extensible Markup Language (XML). It is the next revision of the VRML97 ISO specification, incorporating the latest advances in commercial graphics hardware features as well as architectural improvements based on vears of feedback from the VRML97 development community.

You can read more about the on web3d.org. But in short, it easily manage interactive content or even the famous Utah teapo front of this te

What is X3D?

 $X3D$ 

X3D is a royalty-free open stan objects using XML. It is an ISO ra time graphics content embedded **user scenarios** 

http://x3dom.org/x3...biectAndText.xhtml +

← & x3dom.org/ddom/ecample/x3dom\_objectAnd

X3D has a rich set of componentiz and architecture, medical visualizati

The development of real-time com from its beginnings as the Virtual Re ctondord

### **Overview of X3D Profiles**

The modular architecture of X3D allows for lay functionality for immersive or vertical market applications within a environments and enhanced interactivity or 2) focused o small downloadable footprint composed of modular blocks of functionality ("Components"), that can be easily understood and implemented by application and content developers.

A component-based architecture supports creation of different "profiles" which can be individually supported Components can be individually extended or modified through adding new "levels", or new components can be added to introduce new features, such as streaming. Through this mechanism, advancements of the specification can move quickly because development in one area doesn't slow the specification as a whole. Importantly, the conformance equirements for a particular piece of content are unambiguosly defined by indicating the profiles, components and levels required by that content.

### X3D is an open standard for 3D content delivery is not a programming API, nor just a file format for geometry interchange. It combines both geometry and ri behavioural descriptions into a single file that has a nu of different file formats available for it, includin ktensible Markup Language (XML). It is the next revision the VRML97 ISO specification, incorporating t advances in commercial graphics hardware features well as architectural improvements based on feedback from the VRML97 development community.

o easily manage interactive

nd communicate 30

he storage, retrieva

ecture to support

scientific visualiza

ent. education

ork annications ha

onsiderably more mat

You can read more about this topic on content or even the famous Utah te

What is X3D?

ate 3D scenes and

whack of real

X3D is a royalty-free open stan scenes and objects using XML playback of real time graphics wide array of domains and u X3D has a rich set of compo CAD and architecture, medi-

The development of real-time of evolved from its beginnings as t and refined X3D standard

### **Overview of X3D Profiles**

The modular architecture of X3D allows for layered "profiles" that can ased functionality for immersive environments and enhanced interactivity or 2) focused data in formats for vertical mark applications within a small downloadable footprint composed of modular blocks of functionality ("Componer that can be easily understood and implemented by application and content developers

A component-based architecture supports creation of different "profiles" which can be individually supporte Components can be individually extended or modified through adding new "levels", or new components can added to introduce new features, such as streaming. Through this mechanism, advancements of the specification can move quickly because development in one area doesn't slow the specification as a whole. the the conformance is subconsidered and cultural part of contact and immediate adjustational but

http://x3dom.org/x3...yTestTF aorta.xhtml +

 $\left\vert \mathbf{e}\right\vert$ 

 $\rho$   $\hat{\mathbf{n}}$ 

333.33 fps

anim: 0 raverse 0

*Also:* Safari, Opera, Internet Explorer

### **HTML 5 with**

Advanced Research Computing **GL and X3D!** 

### **Volume Rendering (MedX3DOM)Invent the Future**

## **Web3D and X3D Next Steps**

- X3DOM.org full Volume Rendering support in WebGL 1.0 and 2.0
- X3D Annotation Component
- MPR /CPR support, Wado
- X3D Haptics Component
- X3D Soft-body Physics Component

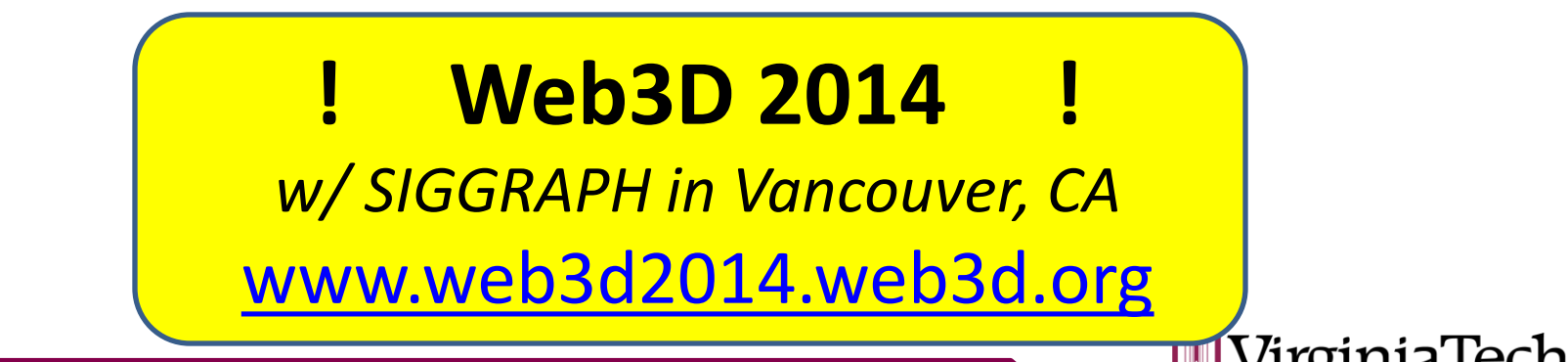

## **Acknowledgements**

- Daniel Evestedt and Sebastian Ullrich (Sensegraphics)
- Don Brutzman (NPS)
- Nigel John U Wales Bangor, Richard Puk
- Yvonne Jung, Johannes Behr (Fraunhofer IGD)
- Luis Kabongo, John Congote (Vicomtech)

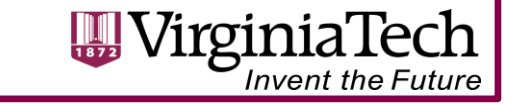

### **Join Us!**

### **[w w](http://www.web3d.org/) [w](http://www.web3d.org/) [. W e b 3 D . o r g](http://www.web3d.org/)**

**X3D Medical Working Group**

• *Web3D Consortium President (elected)*

– *Nicholas F. Polys, Ph.D., Virginia Tech npolys@vt.edu*

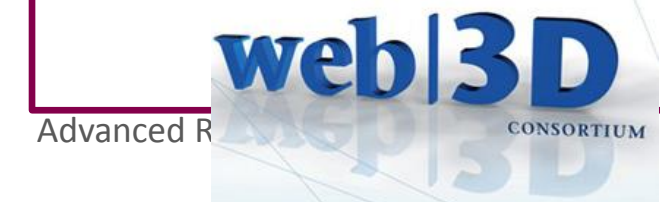

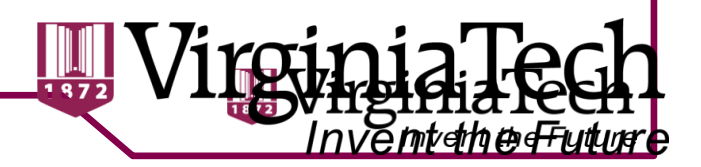

## **Supplemental Material**

- Web3D 2013 Tutorial is online (excerpts below)
- See web3d.org Medical WG Public Wiki

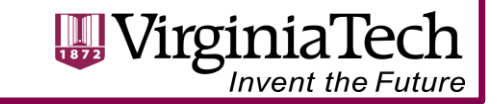

### **Rendering a Volume: VolumeData Node**

- Most basic volume rendering node in X3D
- Contains the voxels to be rendered and render styles to do so

<VolumeData dimensions='1.28 1.28 1.0' >

<!-- VolumeRenderStyle node here (optional) -->

<ImageTexture3D containerField='voxels' url=' "path\_to\_dataset" '/>

</VolumeData>

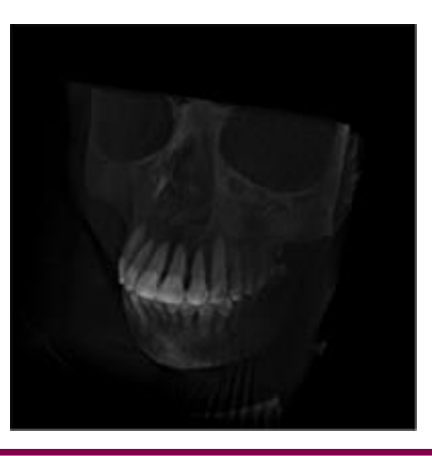

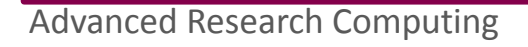

# **Opacity Map VolumeStyle**

- The default style, the basis for all enhancement styles
- Has only one field, "transferFunction"
	- Two or three dimensional texture
	- One to four components

<OpacityMapVolumeStyle>

<ImageTexture3D containerField='transferFunction' url='"engineTransferSchnitt.png"' /> </OpacityMapVolumeStyle>

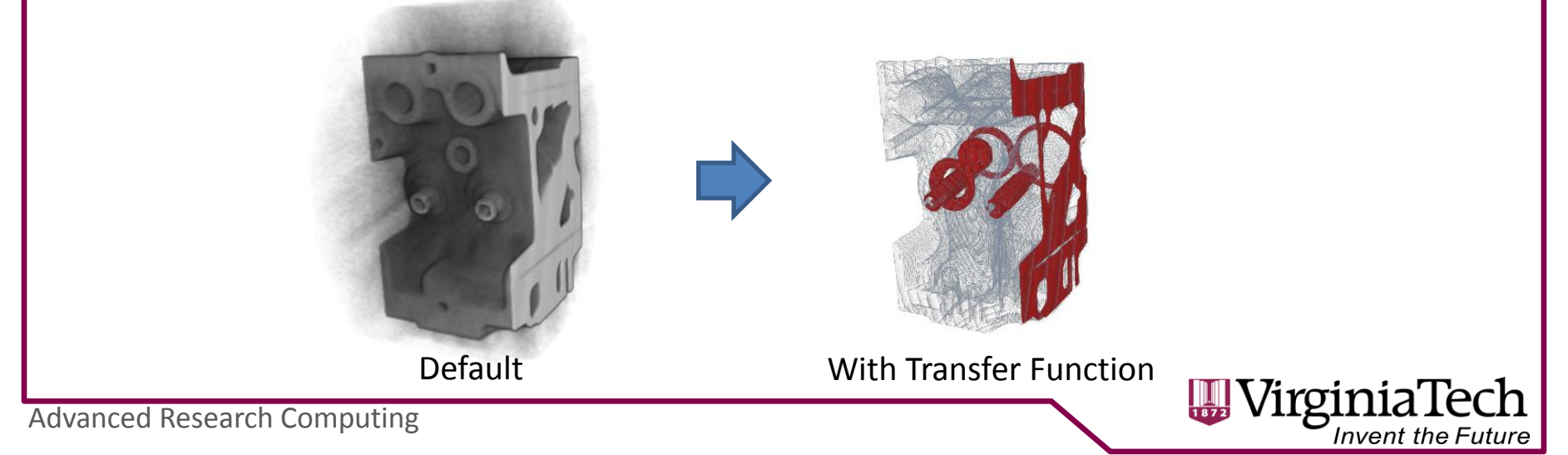

# **Projection VolumeStyle**

- A raycasting technique
- Depending on the value of the "type" field, returns either the MAX, MIN, or AVERAGE of the voxel values along the ray
- If "intensityThreshold" is specified, returns the first local min/max above/below the threshol

<ProjectionVolumeStyle type='MAX' enabled='true' intensityThreshold='0' containerField='renderStyle'/>

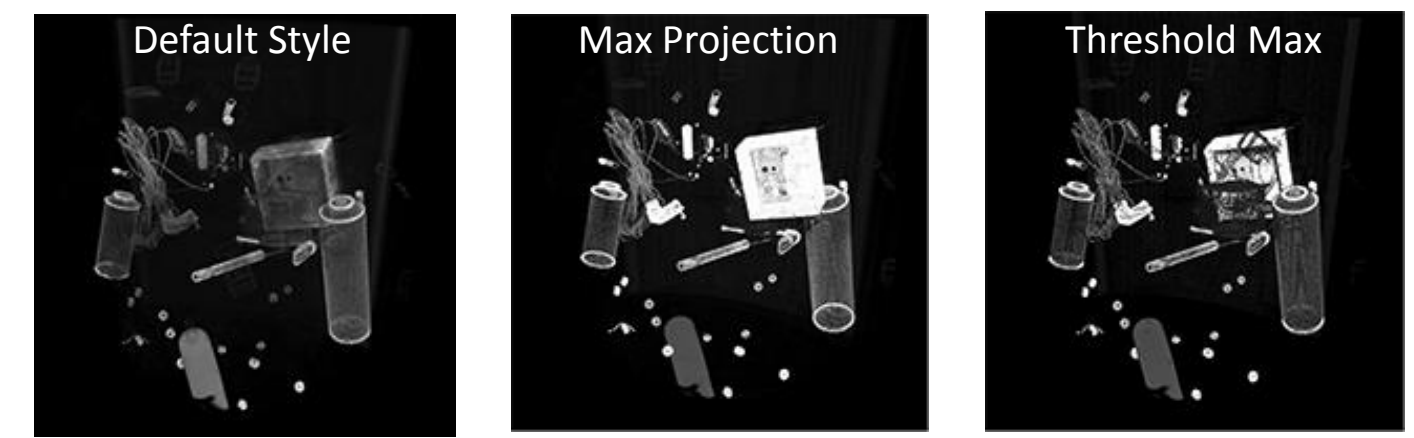

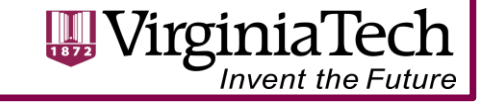

### **Per-Voxel VolumeStyles**

- View-Dependent
	- Opacity Map (default)
	- Enhancement Styles
		- Boundary, Edge, Silhouette
	- Cartoon
- Lighting-Dependent
	- Tone Map
	- Shaded

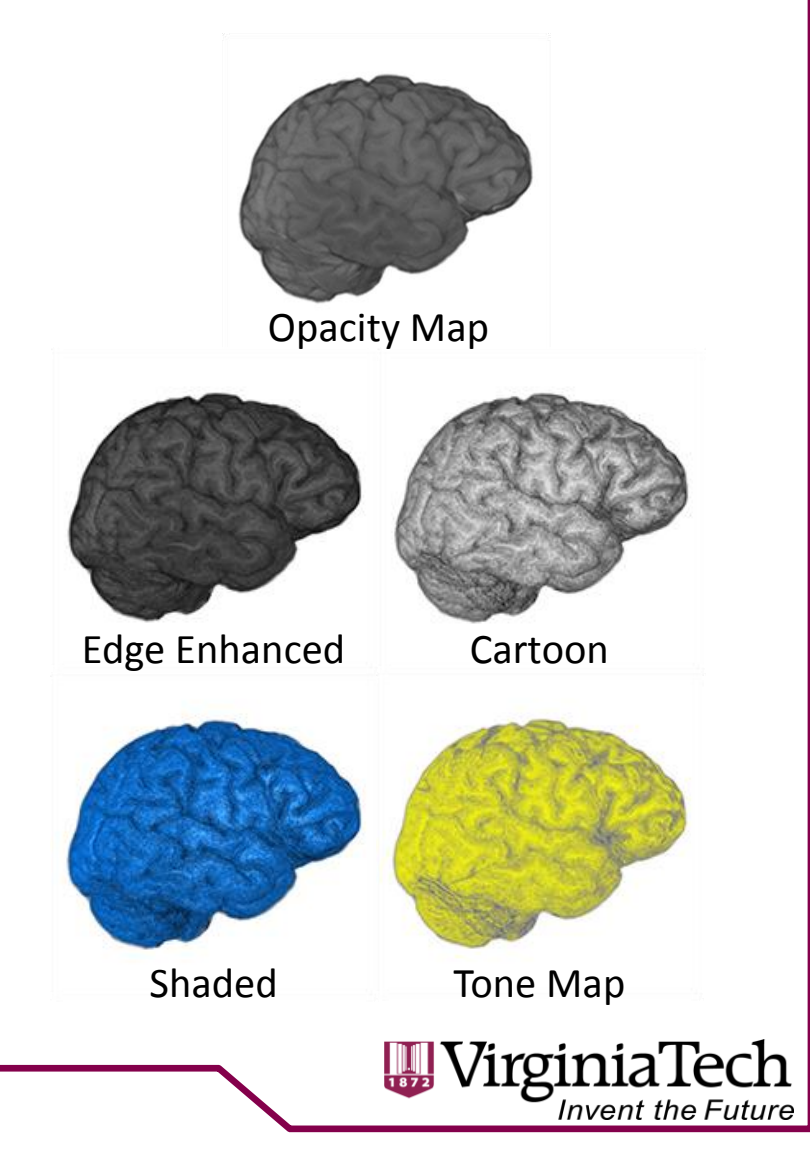

### **Combining Styles: ComposedVolumeStyle**

<ComposedVolumeStyle enabled='true' ordered='false' containerField='renderStyle'> <SilhouetteEnhancementVolumeStyle silhouetteBoundaryOpacity='1' silhouetteRetainedOpacity='.1' silhouetteSharpness='10' enabled='true' containerField='renderStyle'/> <EdgeEnhancementVolumeStyle edgeColor='.5 0 0' gradientThreshold='.8' enabled='true' containerField='renderStyle'/>

</ComposedVolumeStyle>

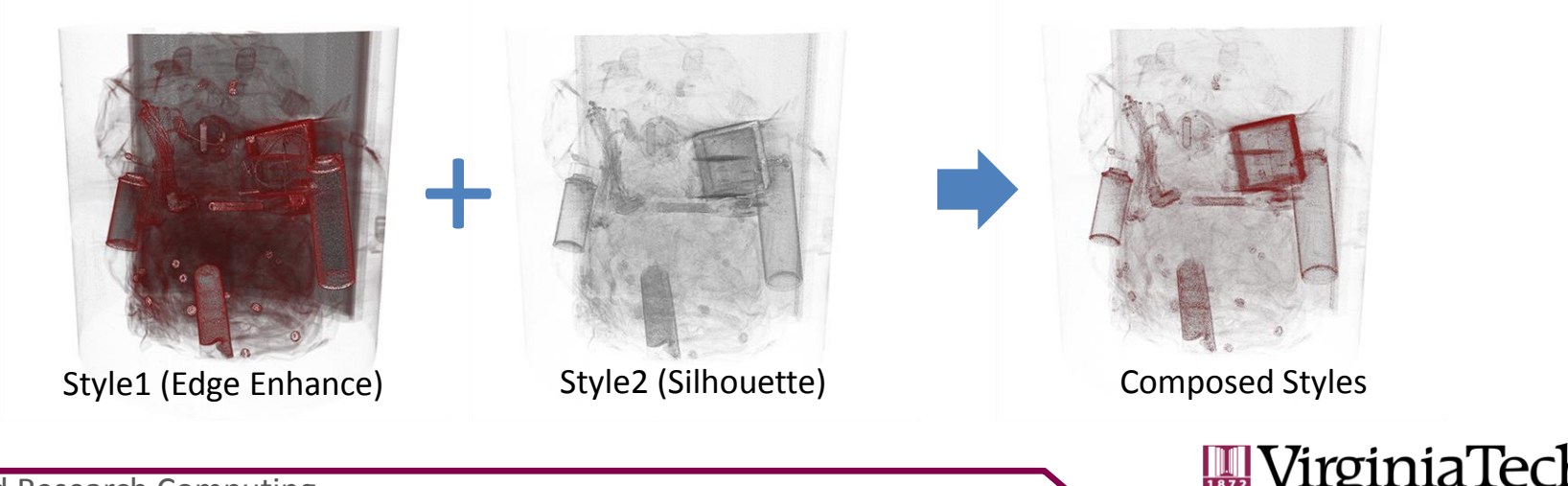

### **Rendering a Volume: IsoSurfaceVolumeData**

• Similar to the basic VolumeData node, but renders a surface across voxel gradients

<IsoSurfaceVolumeData dimensions='1.28 1.28 1.28' surfaceValues='.15' contourStepSize='0' surfaceTolerance='0' containerField='children'> <CartoonVolumeStyle colorSteps='32' /> <ImageTexture3D containerField='voxels' url=' "skull.nrrd" '/> </IsoSurfaceVolumeData>

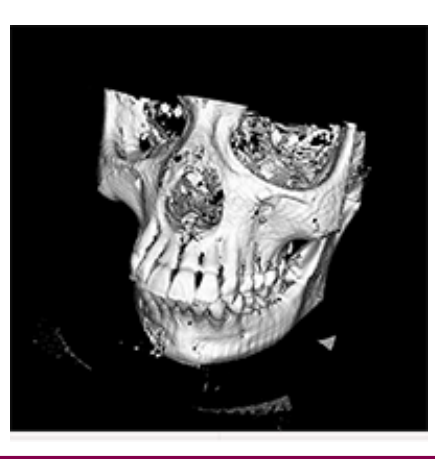

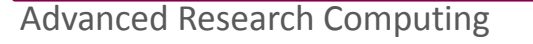

### **Boundary Enhancement Style**

• Modifies voxels based on how quickly their surface normals are changing:

<BoundaryEnhancementVolumeStyle boundaryOpacity='0.9' opacityFactor='0.9' retainedOpacity='0.2'>

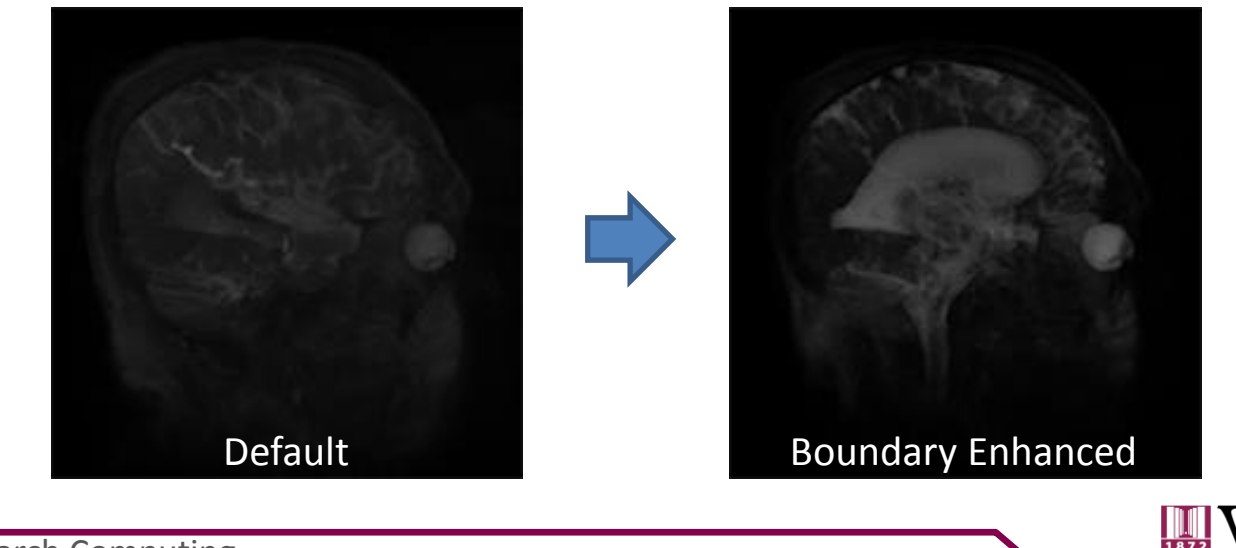

## **Edge Enhancement**

- Voxels are colored based on how close to perpendicular their normal are to the view, outside of a threshold.
- Useful for surface features, not internal features.

<EdgeEnhancementVolumeStyle enabled='true' edgeColor='1 0 0 1' gradientThreshold='0.4' containerField='renderStyle'/>

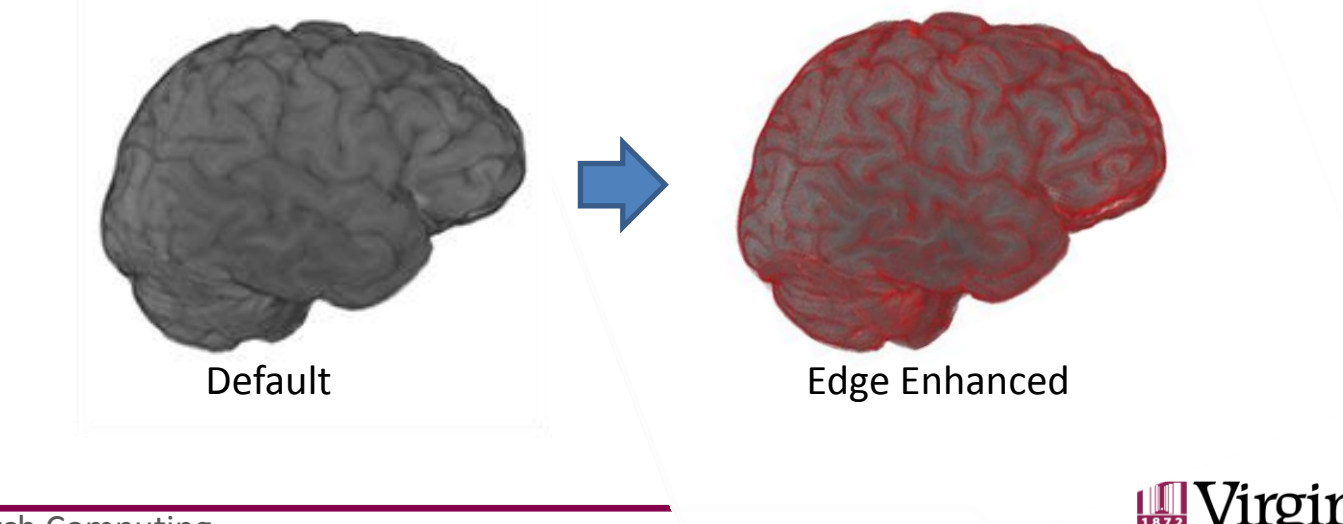

### **Silhouette Enhancement**

- Modifies the color and opacity of voxels based on their normal values
- Unlike edge enhancement, it can be used to reveal internal features

<SilhouetteEnhancementVolumeStyle silhouetteBoundaryOpacity='1' silhouetteRetainedOpacity='.5' silhouetteSharpness='10' enabled='true' containerField='renderStyle'/>

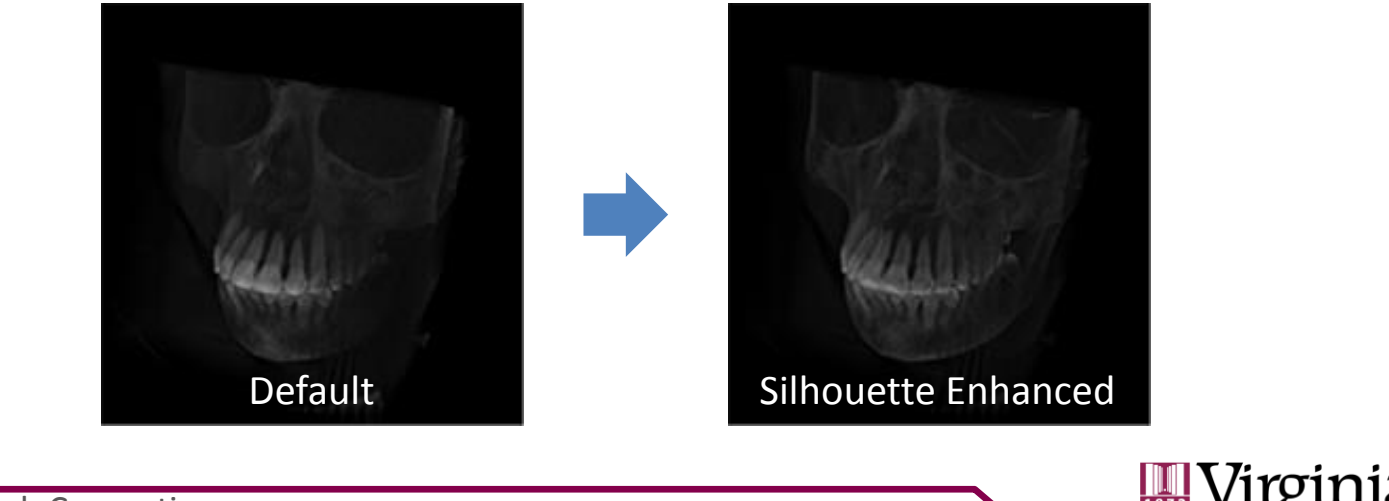

# **Cartoon VolumeStyle**

• Renders voxels based on the normal value as one of a specified number of color steps between an orthogonal (plane surface) color and parallel color:

<CartoonVolumeStyle enabled='true' colorSteps='4' orthogonalColor='1 1 1 1' parallelColor='0 0 0 1' containerField='renderStyle'/>

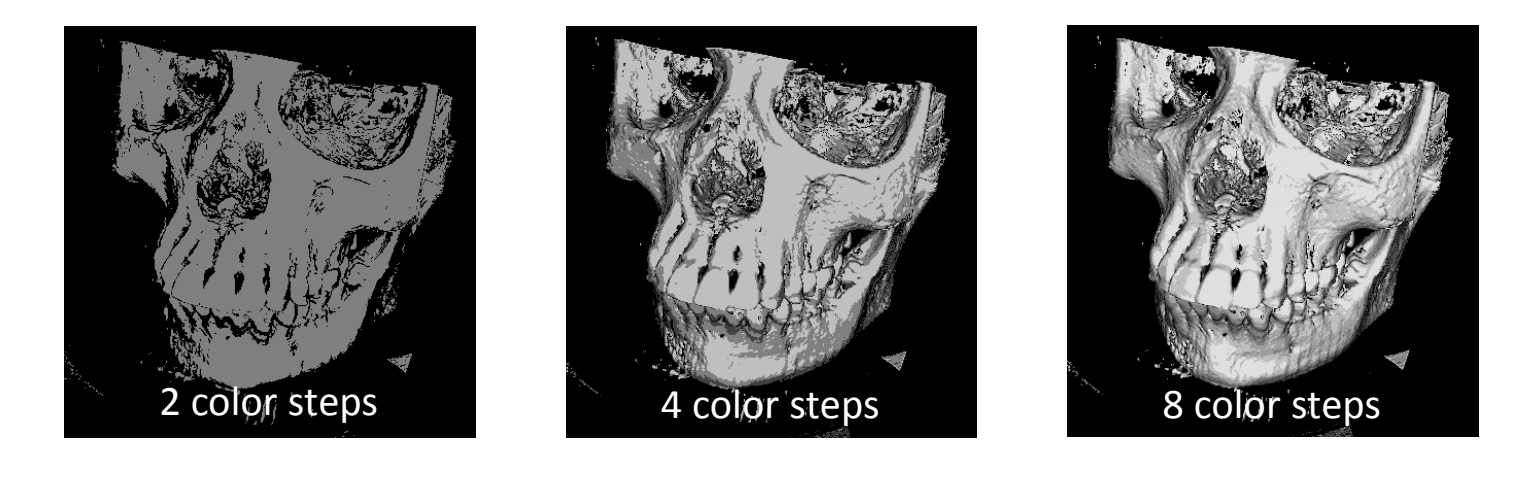

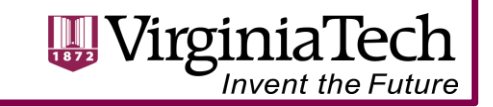

# **Shaded VolumeStyle**

- Voxel appearance is controlled by a material node, similar to normal geometry (relative to light source)
- Can be computationally expensive

<ShadedVolumeStyle lighting='true' shadows='true' enabled='true' phaseFunction='Henyey-Greenstein' containerField='renderStyle'> <Material ambientIntensity='0.8' diffuseColor='0 .5 1' shininess='0.08' specularColor='1 1 1'/>

</ShadedVolumeStyle>

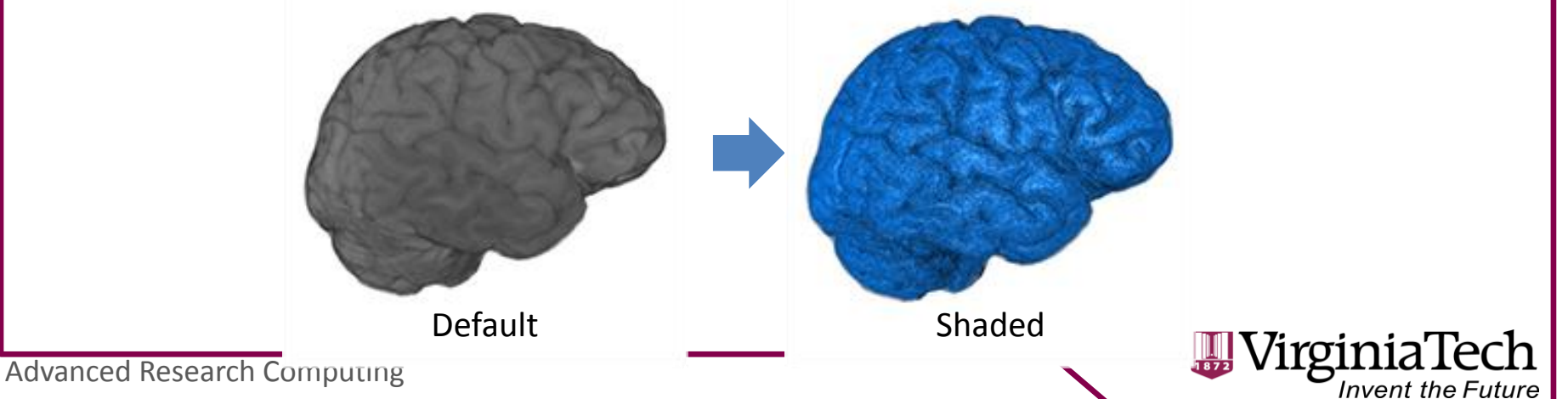

### **Tone Mapped VolumeStyle**

• Uses the Gooch shading model to color voxels based on their orientations relative to a light source, between a warm (facing light) and cool (facing away) color

<ToneMappedVolumeStyle warmColor='0 0 1 0' coolColor='1 1 0 0' />

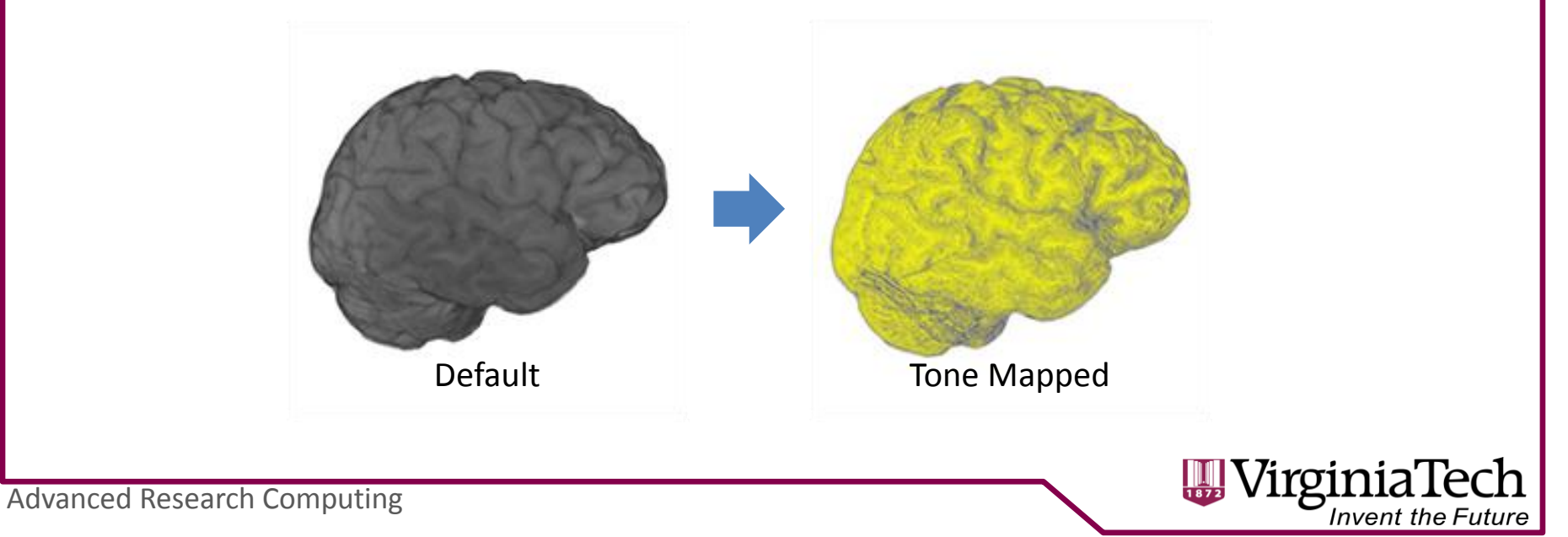

## **Online Videos & Examples**

- Web Video summary:
	- *Extensible 3D (X3D) Volume Rendering* 
		- https://snoid.sv.vt.edu/medical/X3DVolumes/videos/Volume Vis-X3D-collected.mp4 (65 mb)
- X3D Examples
	- http://www.web3d.org/x3d/content/examples/Basic/ VolumeRendering/index.html
- For other other Videos, Images and Scenes using the VolumeData and VolumeRenderStyles of X3D 3.3 Clause 41, please visit:
	- https://snoid.sv.vt.edu/medical/X3DVolumes/

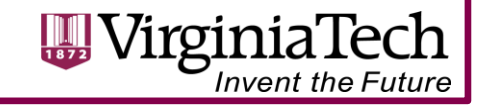

### **Volume Processing and Presentation Tools**

### • **Data**

- Sample xxxxx.dcm
- X3D Content Examples <http://www.web3d.org/x3d/content/examples/Basic/VolumeRendering/index.html>
- Volvis.org
- <http://www.osirix-viewer.com/datasets/>
	- Warning: some are compressed w/ jpg2000 !
- **Tools**
	- ImageJ :<http://rsbweb.nih.gov/ij/>
		- Plugins: DICOM reader, DICOM header inspector
	- Seg3D.org
	- Slicer.org; ITK-Snap
	- X3D-Edit 3.3
- **Viewers**
	- H3D.org
	- InstantReality.org

Advanced Researed Camputing

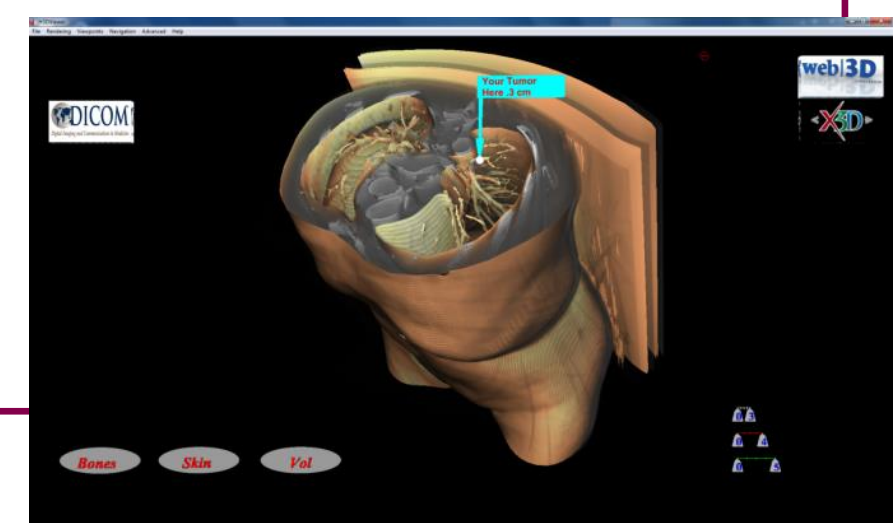